#### CS 596 Functional Programming and Design Fall Semester, 2014 Doc 17 Concurrency Nov 4, 2014

Copyright ©, All rights reserved. 2014 SDSU & Roger Whitney, 5500 Campanile Drive, San Diego, CA 92182-7700 USA. OpenContent (http:// www.opencontent.org/openpub/) license defines the copyright on this document.

## Some Concurrency Background

## **Issues with Asynchronous Code**

Error Handing Read/Write Conflicts Communications between threads Joins Passing data back Callback Hell

## **Callback Hell**

JavaScript problem core.async proposes to solve

Will use examples from Node.js

### **Node.js**

Runs on Chrome's JavaScript runtime

Goal: fast, scalable networking applications

Event-driven non-blocking I/O So lightweight & efficient

## **Blocking I/O - Java**

```
Path file = ...;
String fileContents = null;
try (InputStream in = Files.newInputStream(file);
   BufferedReader reader =
     new BufferedReader(new InputStreamReader(in))) {
   String line = null;
  while ((line = reader.readLine()) != null) {
      fileContents = fileContents + line;
   }
} catch (IOException x) {
   System.err.println(x);
}
return fileContents;
```
# **Blocking I/O - Clojure**

(slurp "someFile.txt")

(slurp "http://www.sdsu.edu")

## **Non-Blocking I/O - Node.js**

fs.readFile

Reads a file asynchronously

Need to provide function to process file contents

function processFooFile(error, fooFileContents) { if (error) throw error; Processes the file contents; }

fs.readFile('filename.txt', 'utf-8', processFooFile)

## **Reading Two Files - Node.js**

```
function processFooFile(error, fooFileContents) {
     function processFoo&Bar(barError, barFileContents) {
   if (barError)
              throw barError;
   Process foo and bar contents here
     }
     if (error)
          throw error;
 }
     fs.readFile('bar.txt', 'utf-8', processFoo&Bar);
}
```

```
fs.readFile('foo.txt', 'utf-8', processFooFile)
```
#### Promise

#### **Promise**

one-time, single values pipe

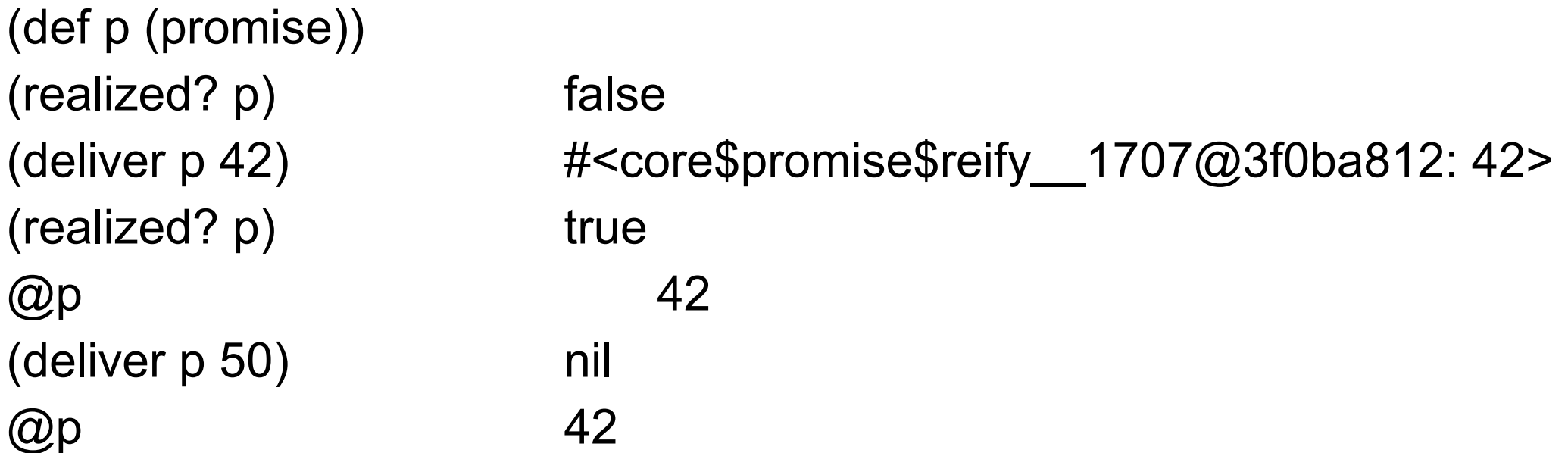

#### **Promise**

Simple way to send data back from thread

References agents

## **Agents**

Uncoordinated Asynchronous - run in separate thread

I/O & functions with side affects are safe in agents Agents are STM-aware Agents in transactions are only run once

### **Agents**

Agents hold data

You send functions to agents to process the data

Processing is done in separate thread

## **Sending work to an Agent**

send

Sends to thread pool limited by cores on machine

send-off

Sends to unlimited thread

### **Send**

(send a f & args)

Apply f to agent a with args (apply f a args)

(def a (agent 500)) (send a range 1000) @a

## **How does one know when Agent is Done**

(await & agents)

```
(await-for timeout-ms & agents)
```

```
(def a (agent 50000))
(send a #(Thread/sleep %))
(await a)
@a
```
## **Exceptions in Agents**

Agents are run on other thread

Exception in agents are not propagated back to main thread

#### **agent-error**

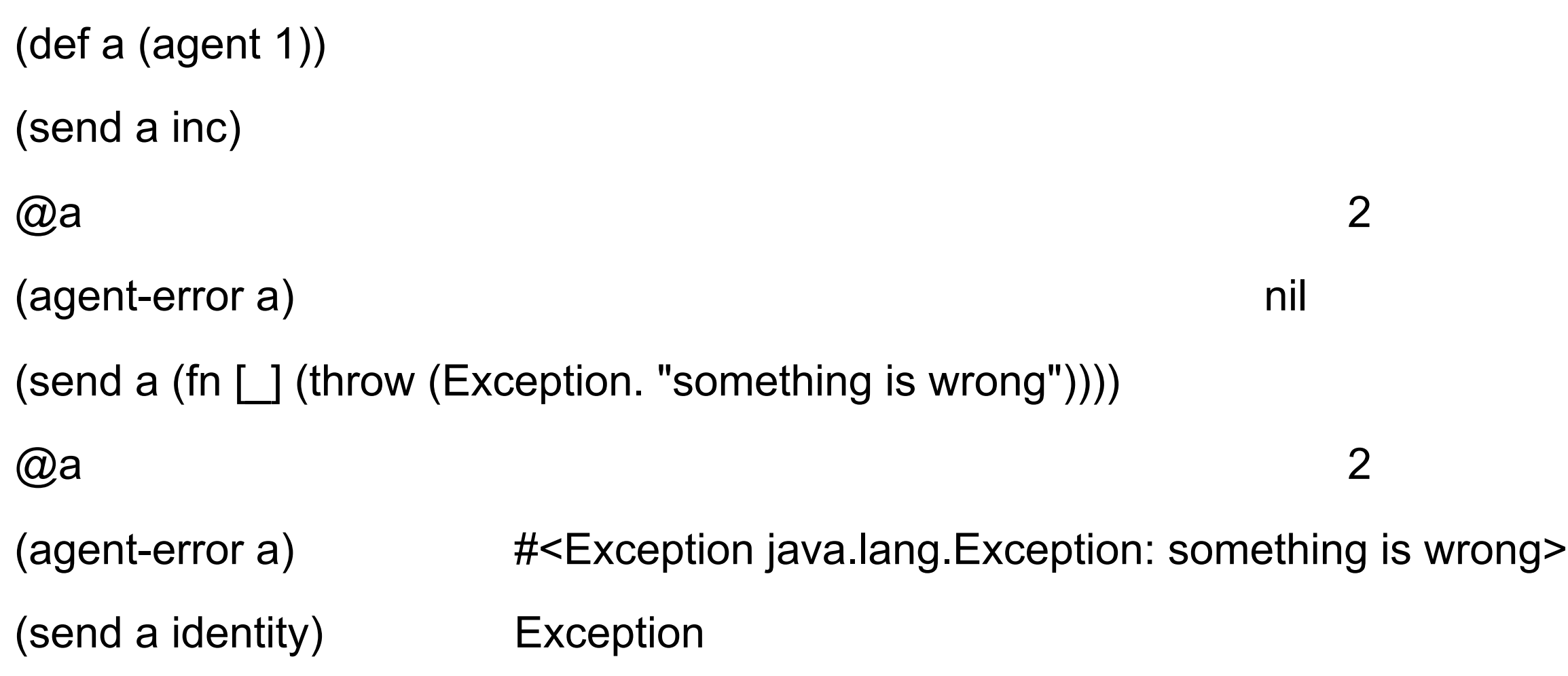

## **Agent Error Handlers**

(def a (agent nil

 :error-mode :continue :error-handler (fn [the-agent exception] (.println System/out (.getMessage exception)))))

## **Example use of Agents - logging changes**

Watches are run on the current thread I/O (logging) is slow

Use agent to do the logging

 (defn log-reference [reference & writer-agents] (add-watch reference :log (fn [\_ reference old new] (doseq [writer-agent writer-agents] (send-off writer-agent write new)))))

## **The Write & some Agents**

```
(defn write
    [^java.io.Writer w & content]
    (doseq [x (interpose " " content)]
     (x + y) (.write w (str x)))
    (.write w "\n")
    (.flush w)
    w)
```

```
(def console (agent *out*))
```
(def character-log (agent (clojure.java.io/writer "character-states.log" :append true)))

(def cat 5) (log-reference (var cat) console character-log) (def cat 10)

## Communicating Sequential Processes **CSP**

### **CSP**

1978 - C. A. R. Hoare first descriped

Mathematical theory of concurrency

Message passing & Channels

Used to specify & verify Concurrent systems

T9000 Transputer

Influenced design of programming languages

**Occam** 

Go

#### **core.async**

Added to Clojure 1.5

Provides independent threads of activity Communicating vai queue like channels

Supports

Real threads & shared use of thread pools ClojureScript on JS engines (no threads)

**Goals** 

Simplify efficient server-side programs

Simpler & more robust techniques for front-end ClojureScript programming

#### **core.async Verses agents**

Agents send functions to data

core.async sends data to functions

#### **core.async**

Not part of the standard library

```
:dependencies [[org.clojure/clojure "1.6.0"]
                 [org.clojure/core.async "0.1.346.0-17112a-alpha"]]
```
For Examples

(ns basiclectures.basic-language.async-example (:require [clojure.core.async :as async]))

#### **Channel**

Communication link between producers and consumers

Channels can be Unbuffered **Buffered** 

# **Types of Buffers**

buffer

blocks/parks when full

dropping-buffer While full drops items that are added

sliding-buffer

While full drops oldest item when new item added

## **Producing a Channel**

(chan) (chan buf-or-n)

(chan 5) channel with buffer of size 5

(chan (buffer 3)) channel with buffer of size 3

```
(chan (dropping-buffer 6))
```
(chan (slidding-buffer 2))

## **Reading/Writing Channels**

(>!! channel value)

Writes value to channel

Blocks if buffer is full (unless buffer is sliding or drop)

(<!! channel)

Reads a value from channel Blocks if nothing is available Returns nil if channel is closed

### **Example**

(def test-channel (async/chan 2))

(async/>!! test-channel "hello there")

(async/<!! test-channel)

## **Running in other Threads**

futures async/thread go block

### **async/thread**

(thread & body)

Runs body in separate thread

(async/thread (println "Hello"))

```
(def adder (async/thread (+ 1 2)))
(async/<!! adder) returns 3
```
(defn producer [channel name]

```
 (doseq [x [1 2 "end"]]
  (do 
    (Thread/sleep 100)
    (println name "producing " x)
   (\text{async} \geq \text{!!} \text{ channel } x)) (async/close! channel))
```
(defn consumer [channel] (let [input (async/<!! channel)] (println "input" input) (when input (recur channel))))

(let [channel (async/chan 7)] (println "Start") (async/thread (producer channel "a")) (async/thread (producer channel "b")) (async/thread (consumer channel)))

#### **Issues**

How to tell consumer we are done?

Producers sue thread even when they are idle

## **Using Atom**

(defn consumer [channel] (let [input (atom "start")] (while @input (do (reset! input (async/<!! channel)) (println "consumming" @input)))))

## **go blocks**

(go & body)

Executes body using thread in thread pool

When body blocks thread is released

When body unblocks run on a thread

**ClojureScript** Required to use channels Run on event loop

## **go blocks**

```
(async/go (println "hello"))
```

```
(def adder (async/go (+ 1 2)))
```
(async/<!! adder)

### **go blocks**

- <! use to read from channel instead of <!!
- >! use to write to channel instead of >!

```
(let [c (async/chan)]
  (async/go (>! c "hello"))
  (assert (= "hello" (async/<!! (async/go (<! c)))))
  (close! c))
```
#### **>! verses >!!**

(let [c (async/chan)] (async/go (>! c "hello"))) (defn hello [channel] (async/>!! channel "hello"))

(let [c (async/chan)] (async/go (hello c)))

## **Producer Example**

(let [channel (async/chan 7)] (println "Start") (async/go (producer channel "a")) (async/go (producer channel "b")) (async/go (consumer channel)))

## **go blocks are lightweight**

```
(let [n 1000
    cs (repeatedly n async/chan)
    begin (System/currentTimeMillis)]
  (doseq [c cs] (async/go (async/>! c "hi")))
```

```
 (dotimes [i n]
  (let [[v c] (async/alts!! cs)]
  (\text{assert } (= "hi" v)))) (println "Read" n "msgs in" (- (System/currentTimeMillis) begin) "ms"))
```
### **alts!! & alts!**

(alts! channels & {:as opts}

Takes value from one of the channels that have data

```
(let [c1 (async/chan)
     c2 (async/chan)]
  (async/thread (while true
         (let [[v ch] (async/alts!! [c1 c2])]
          (println "Read" v "from" ch))))
  (async/>!! c1 "hi")
  (async/>!! c2 "there"))
```
(let [c1 (async/chan) c2 (async/chan)] (async/thread (while true (let [[v ch] (async/alts! [c1 c2])] (println "Read" v "from" ch)))) (async/go (async/>! c1 "hi")) (async/go (async/>! c2 "there")))

### **map, reduce, filter on Channels**

(def simple-chan (async/chan 2)) (def inc-chan (async/map< inc simple-chan))

(async/>!! inc-chan 1) (async/<!! inc-chan) returns 2

## **Rock Paper Scissors Example**

(def MOVES [:rock :paper :scissors]) (def BEATS {:rock :scissors, :paper :rock, :scissors :paper})

```
(defn winner
  "Based on two moves, return the name of the winner."
  [[name1 move1] [name2 move2]]
  (cond
  (= move1 move2) "no one"
  (= move2 (BEATS move1)) name1
  :else name2))
```
## **Report - Helper**

(defn report "Report results of a match to the console." [[name1 move1] [name2 move2] winner] (println) (println name1 "throws" move1) (println name2 "throws" move2) (println winner "wins!"))

## **Player**

(defn rand-player

"Create a named player and return a channel to report moves."

[name]

(let [out (async/chan)]

 (async/go (while true (async/>! out [name (rand-nth MOVES)]))) out))

# **Judging results**

(defn judge "Given two channels on which players report moves, create and return an output channel to report the results of each match as [move1 move2 winner]." [p1 p2] (let [out (async/chan)] (async/go (while true (let [m1 (async/<! p1) m2 (async/<! p2)] (async/>! out [m1 m2 (winner m1 m2)])))) out))

# **Playing single game**

(defn init

 "Create 2 players (by default Alice and Bob) and return an output channel of match results."

```
 ([] (init "Alice" "Bob"))
```

```
 ([n1 n2] (judge (rand-player n1) (rand-player n2))))
```
(defn play

 "Play by taking a match reporting channel and reporting the results of the latest match."

[out-chan]

```
 (apply report (async/<!! out-chan)))
```
(play (init))

# **Playing Multiple Games**

```
(defn play-many
  "Play n matches from out-chan and report a summary of the results."
  [out-chan n]
  (loop [remaining n
      results {}]
   (if (zero? remaining)
    results
    (let [[m1 m2 winner] (async/<!! out-chan)]
      (recur (dec remaining)
         (merge-with + results {winner 1}))))))
```
## **Multiple Games**

(play-many game 10000) {"Alice" 3323, "Bob" 3326, "no one" 3351}

"Elapsed time: 650.433 msecs"

#### **rock paper scissors lizard spock**

Try modifying code to play "rock paper scissors lizard spock"